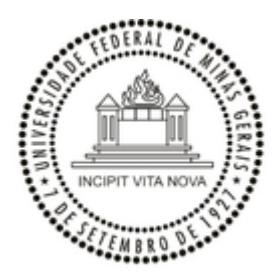

UNIVERSIDADE FEDERAL DE MINAS GERAIS

## **PORTARIA Nº 2211, DE 11 DE MARÇO DE 2024**

## **EDITAL Nº 460/2024/CAED-SRH-UFMG – PROCESSO SELETIVO SIMPLIFICADO PARA CONTRATAÇÃO DE ASSISTENTE DE PROJETOS, VIA CLT, POR TEMPO DETERMINADO**

## **COMISSÃO DE SELEÇÃO**

A Diretora do Centro de Apoio à Educação a Distância da Universidade Federal de Minas Gerais - CAED/UFMG, no uso de suas atribuições e, considerando o previsto no item 6 do Edital nº 460/2024/CAED-SRH-UFMG publicado em 08 de março de 2024, que dispõe sobre o processo seletivo para contratação de Assistente de Projetos, via CLT, por tempo determinado, resolve designar Ana Carolina Correia Almeida (Diretora Adjunta do Centro de Apoio à Educação a Distância - CAED-UFMG), Samuel de Oliveira Durso (Coordenador Geral da UAB/UFMG) e Patrícia de Paula Pereira (Coordenadora Adjunta da UAB/UFMG), sob a presidência da primeira, para atuarem na Comissão de Seleção, responsável pela condução do processo seletivo do referido Edital.

Vilma Lucia Macagnan Carvalho

Diretora de Educação a Distância da UFMG

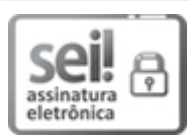

Documento assinado eletronicamente por **Vilma Lucia Macagnan Carvalho**, **Diretor(a)**, em 11/03/2024, às 16:53, conforme horário oficial de Brasília, com fundamento no art. 5º do [Decreto](http://www.planalto.gov.br/ccivil_03/_Ato2019-2022/2020/Decreto/D10543.htm) nº 10.543, de 13 de [novembro](http://www.planalto.gov.br/ccivil_03/_Ato2019-2022/2020/Decreto/D10543.htm) de 2020.

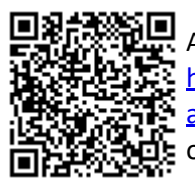

A autenticidade deste documento pode ser conferida no site [https://sei.ufmg.br/sei/controlador\\_externo.php?](https://sei.ufmg.br/sei/controlador_externo.php?acao=documento_conferir&id_orgao_acesso_externo=0) [acao=documento\\_conferir&id\\_orgao\\_acesso\\_externo=0,](https://sei.ufmg.br/sei/controlador_externo.php?acao=documento_conferir&id_orgao_acesso_externo=0) informando o código verificador **3099186** e o código CRC **ECFF263E**.

**Referência:** Processo nº 23072.211915/2024-86 SEI nº 3099186